# Fechas y horarios conlubridate : :**GUÍA RÁPIDA**

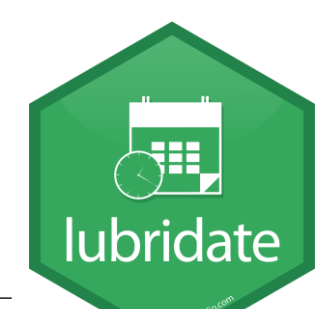

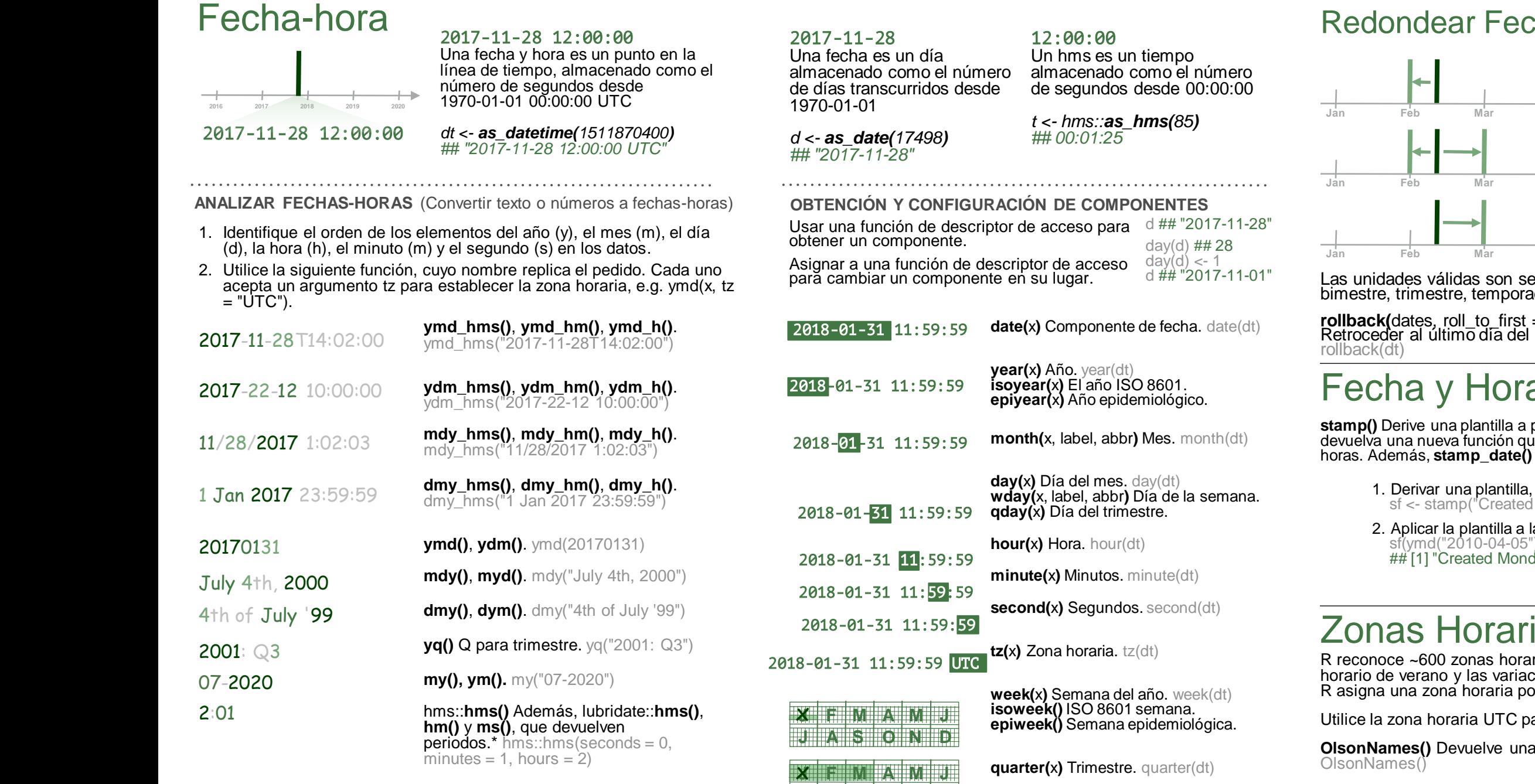

**J A S O N D**

**J**

**J F M A M J A S O N D**

x

2017.5

**date\_decimal(**decimal, tz = "UTC"**)** date\_decimal(2017.5)

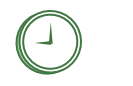

**now(**tzone = ""**)** Hora actual en zh (predeterminado es la zh del sistema). now()

January<br><sub>XX</sub>XXXXX  $x \times R$ 

fast strptime() strptime más rápido.

**parse\_date\_time()** strptime más fácil.

**today(**tzone = ""**)** Fecha actual en un zh (predeterminado es la zh del sistema). today()

fast\_strptime("9/1/01", "%y/%m/%d")

parse\_date\_time("09-01-01", "ymd")

**quarter(x)** Trimestre. quarter(dt)

**semester(**x, with\_year = FALSE**)**  Semestre. semester(dt)

**am(**x**)** ¿Está en la mañana? am(dt) **pm(**x**)** ¿Está en la tarde? pm(dt)

**dst(**x**)** ¿Es el horario de verano? dst(d)

**leap\_year(**x**)** ¿Es un año bisiesto? leap\_year(d)

**update(**object, ..., simple = FALSE**)** update(dt,  $mday = 2$ , hour = 1)

## has y Horas

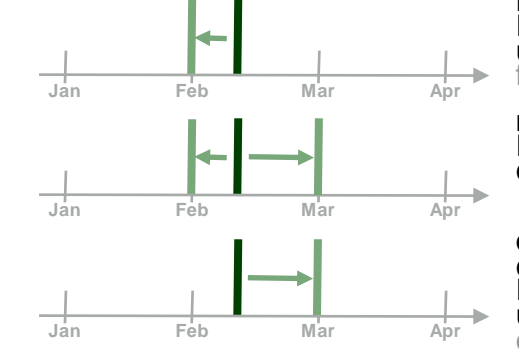

**floor\_date(**x, unit = "second"**)** Redondear hacia abajo a la unidad más cercana. floor\_date(dt, unit  $=$  "month")

**round\_date(**x, unit = "second"**)** Redondear a la unidad más cercana. *round\_date(dt, unit = "month")*

**ceiling\_date(**x, unit = "second", change\_on\_boundary = NULL**)** Redondear hacia arriba a la unidad más cercana. ceiling\_date(dt, unit = "month")

Las unidades válidas son segundo, minuto, hora, día, semana, mes, bimestre, trimestre, temporada, semestre y año.

**rollback(**dates, roll\_to\_first = FALSE, preserve\_hms = TRUE**)** Retroceder al último día del mes anterior. Además, **rollforward()**.

## a con Sello

**stamp()** Derive una plantilla a partir de una cadena de ejemplo y devuelva una nueva función que aplicará la plantilla a las fechas y horas. Además, **stamp\_date()** y **stamp\_time()**.

- crear una función Sunday, Jan 17, 1999 3:34'
- as fechas sf(ymd("2010-04-05"))  $4$ ay, Apr 05, 2010 00:00"

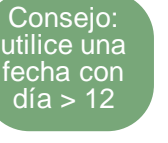

## Zonas Horarias

rias. Cada uno codifica la zona horaria, el ciones históricas del calendario para un área. r vector.

ara evitar el horario de verano.

lista de nombres de zona horaria válidos. OlsonNames()

**Sys.timezone()** Obtiene la zona horaria actual.

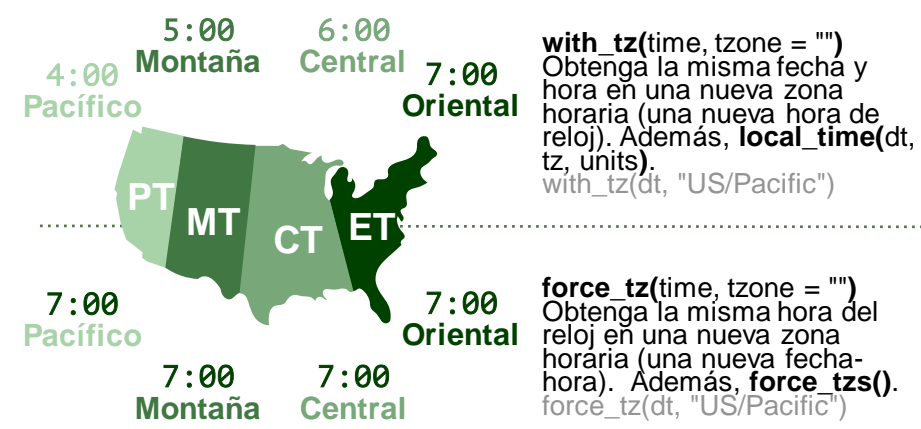

posit

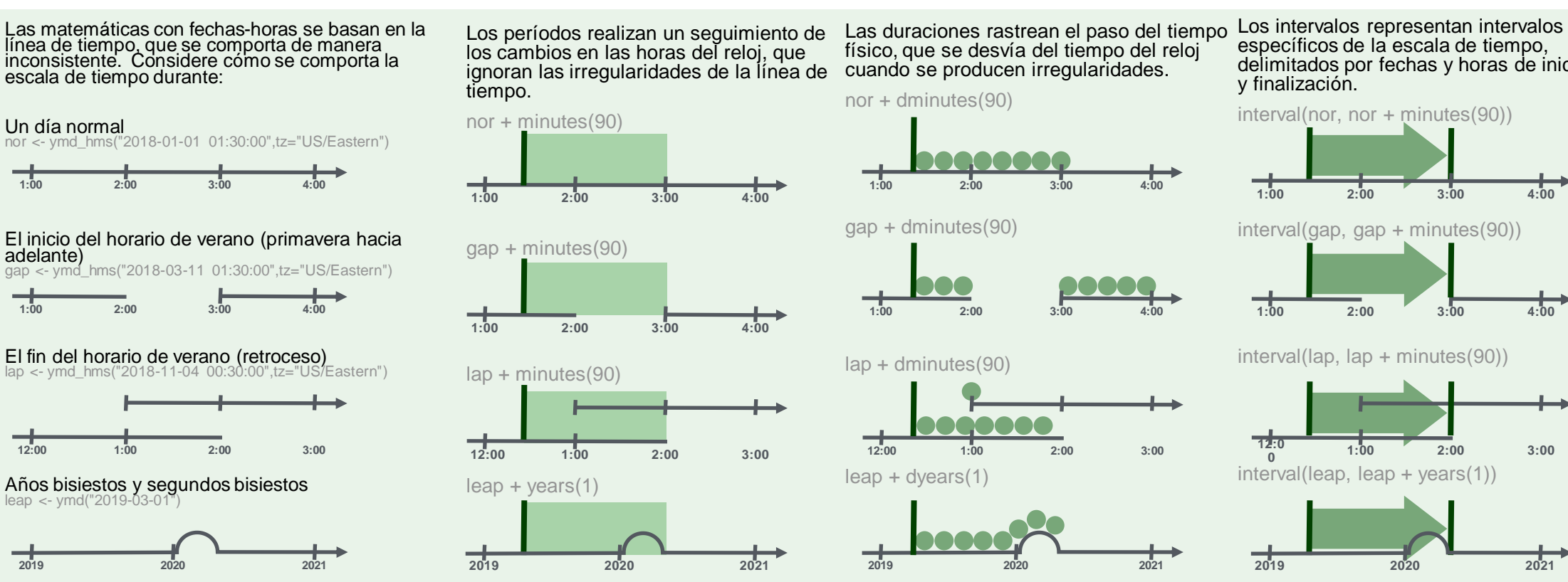

Matemáticas con fechas-horas — lubridate proporciona tres clases de intervalos de tiempo para facilitar las matemáticas con fechas y fechas-horas.

> específicos de la escala de tiempo, delimitados por fechas y horas de inicio y finalización.

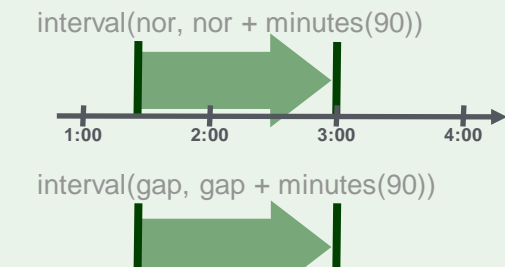

interval(lap, lap + minutes(90))

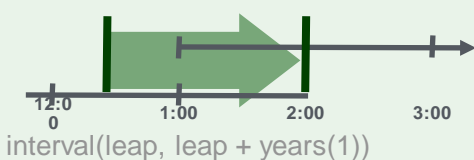

**1:00 2:00 3:00 4:00**

**2019 2020 2021**

No todos los años son 365 días debido a los días bisiestos.

No todos los minutos son 60 segundos debido a segundos intercalares.

Es posible crear una fecha imaginaria añadiendo meses, por ejemplo, el 31 de febrero

*<u>lubridate</u>* 

jan31 <- ymd(20180131)  $jan31 + months(1)$ *## NA*

**%m+%** and **%m-%** tirará fechas imaginarias hasta el último día del mes anterior.

jan31 %m+% months(1) *## "2018-02-28"*

**add\_with\_rollback(**e1, e2, roll\_to\_first = TRUE**)** rodará fechas imaginarias hasta el primer día del nuevo mes.

add\_with\_rollback(jan31, months(1), roll to  $first = TRUE$ ) *## "2018-03-01"*

adelante)

Agregue o reste períodos para modelar eventos que ocurren en horas específicas del reloj, como la campana de apertura de la Bolsa de Nueva York.

Haga un punto con el nombre de una unidad de tiempo pluralizado, p. ej.

 $p \le$ - months $(3)$  + days $(12)$  $\overline{D}$ 

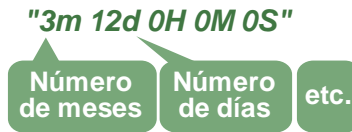

**years(** $x = 1$ **)** x años. **months(**x**)** x meses. **weeks(** $x = 1$ **)** x semanas. **days(** $x = 1$ **)** x días. **hours(** $x = 1$ ) x horas. **minutes(** $x = 1$ ) x minutos.  $\textbf{seconds}(x = 1) \times \textbf{sequences}.$ **milliseconds(** $x = 1$ ) x milisegundos. **microseconds(** $x = 1$ **)** x microsegundos. **nanoseconds(** $x = 1$ **)** x nanosegundos.

**picoseconds(** $x = 1$ ) x picosegundos.

**period(**num = NULL, units = "second", ...**)** Un constructor de período compatible con la automatización. period $(5, \text{unit} = "years")$ 

**as***.***period(**x, unit**)** Forzar un intervalo de tiempo a un período, opcionalmente en las unidades especificadas. Además, **is.period()**. as.period(p)

**period\_to\_seconds(**x**)** Convierta un período al número "estándar" de segundos implícito en el período. Además, **seconds\_to\_period()**. period to seconds(p)

## **PERÍODOS DURACIONES**

Suma o resta duraciones para modelar procesos físicos, como la duración de la batería. Las duraciones se almacenan como segundos, la única unidad de tiempo con una longitud constante. Los difftimes son una clase de duraciones que se encuentran en la base R.

Haga una duración con el nombre de un período precedido por una d, p. ej.

### $dd \leftarrow ddays(14)$

### dd *"1209600s (~2 weeks)"*

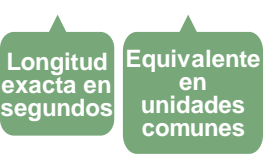

 $dyears(x = 1)$  31536000x segundos. **dmonths(** $x = 1$ **)** 2629800x segundos. **dweeks(** $x = 1$ **)** 604800x segundos.  $ddays(x = 1)$  86400x segundos. **dhours(** $x = 1$ **)** 3600x segundos. **dminutes(** $x = 1$ **) 60x segundos.**  $d$ **seconds(** $x = 1$ ) x segundos. **dmilliseconds(** $x = 1$ **)**  $x \times 10^{-3}$  segundos. **dmicroseconds(** $x = 1$ **)**  $x \times 10^{-6}$  segundos. **dnanoseconds(** $x = 1$ **)**  $x \times 10^{-9}$  segundos. **dpicoseconds(** $x = 1$ **)**  $x \times 10^{-12}$  segundos.

**duration(**num = NULL, units = "second", …**)**  Un constructor de duración compatible con la  $automatic action.$  duration(5, unit = "years")

**as***.***duration(**x, …**)** Forzar un intervalo de tiempo a una duración. Además, **is.duration()**, **is.difftime()**. as.duration(i)

**make\_difftime(**x**)** Haga difftime con el número especificado de unidades. make\_difftime(99999)

### **INTERVALOS**

Divida un intervalo por una duración para determinar su longitud física, divida un intervalo por un período para determinar su longitud implícita en tiempo de reloj. **Fecha** 

Haz un intervalo con **interval()** or **%--%**, e.j.

i <- interval(ymd("2017-01-01"), d)<br>j <- d %--% ymd("2017-12-31")

a **%within%** b ¿El intervalo o la fecha-hora a se encuentran dentro del intervalo b? now() %within% i

i <- interval(ymd("2017-01-01"), d) *## 2017-01-01 UTC--2017-11-28 UTC*

**de inicio** **Fecha final**

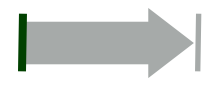

**int\_start(**int**)** Acceda/establezca la fecha y hora de inicio de un intervalo. Además, **int\_end()**.  $int\_start(i) \leq -now(j; int\_start(i))$ 

**int\_aligns(**int1, int2**)** ¿Dos intervalos comparten un límite? Además, **int\_overlaps()**. int\_aligns(i, j)

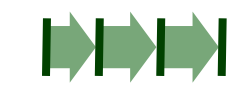

**int\_diff(**times**)** Cree los intervalos que se producen entre las fechas y horas de un vector.  $\epsilon$ -c(dt, dt + 100, dt + 1000); int\_diff(v)

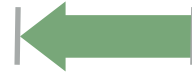

**int\_flip(**int**)** Invierte la dirección de un intervalo. Además, **int\_standardize()**. int\_flip(i)

 $\ddag$ 

**int\_length(**int**)** Duración en segundos. int\_length(i)

**int\_shift(**int, by**)** Desplaza un intervalo hacia arriba o hacia abajo en la escala de tiempo en un intervalo de tiempo. int\_shift(i, days(-1))

**as.interval(**x, start, …**)** Forzar un intervalo de tiempo a un intervalo con la fecha y hora de inicio. Además  $is.$ **interval()**. as.interval(days(1), start = now())

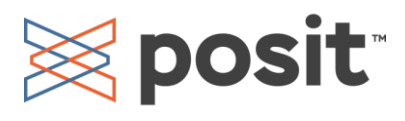